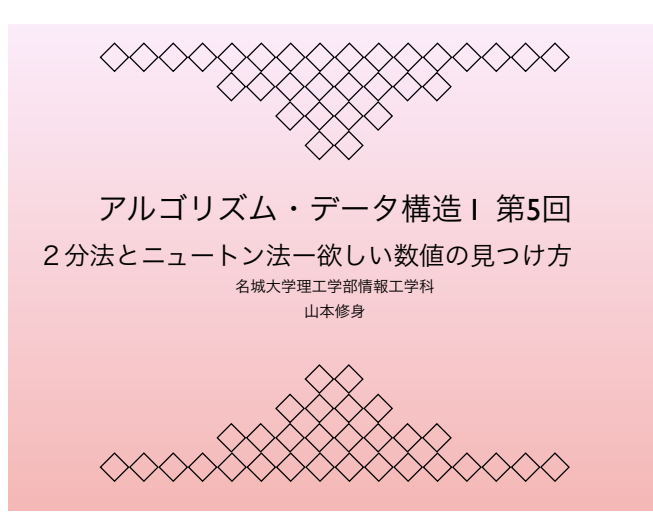

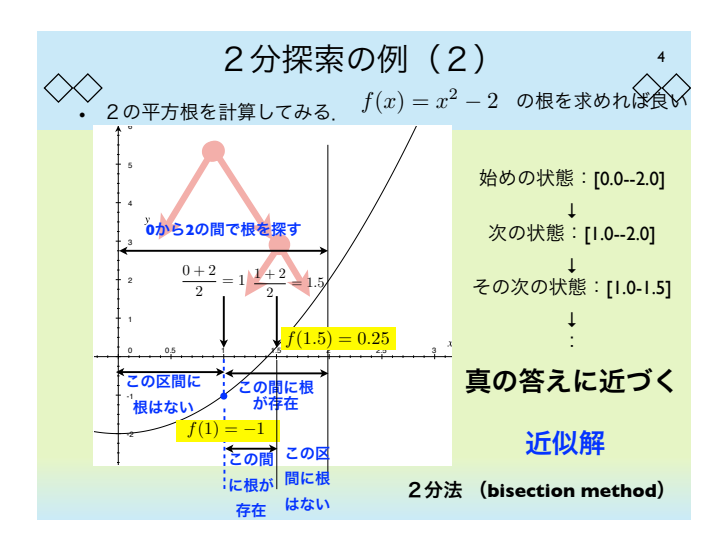

5

 $\langle \times \rangle$ 

0 0.5 1 1.5 2 2.5 3 3.5 4 4.5

 $\text{ft} = 0.0$  right = 2.0

 $left = 1.0$  right = 2.0  $m = 1.0$ 

f(m) = -1.0

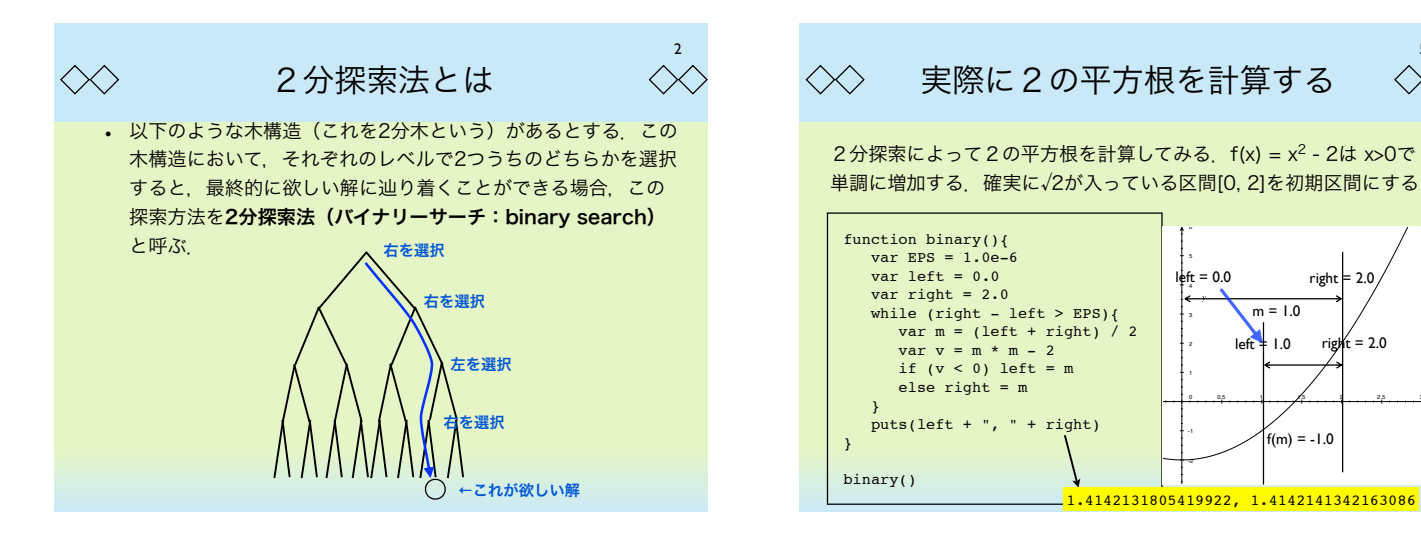

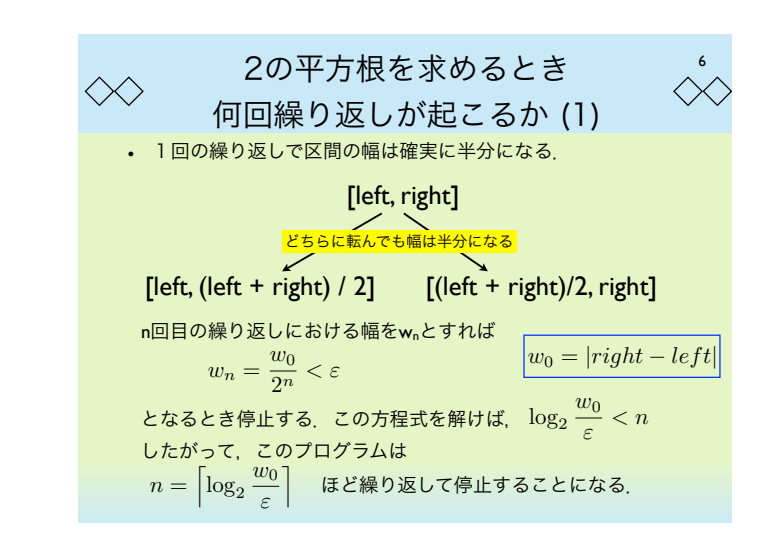

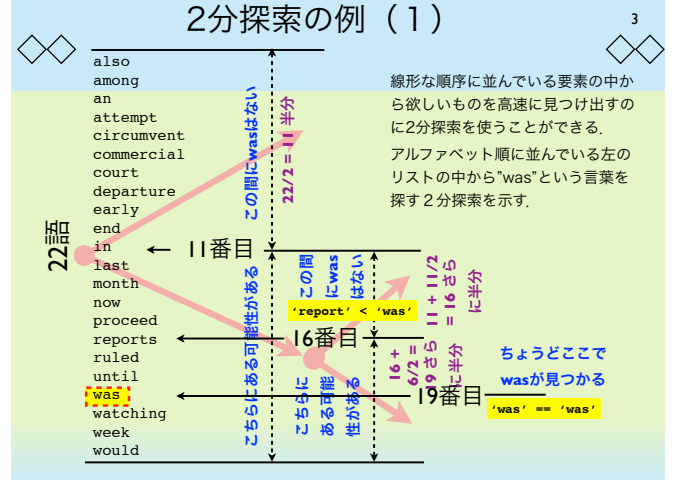

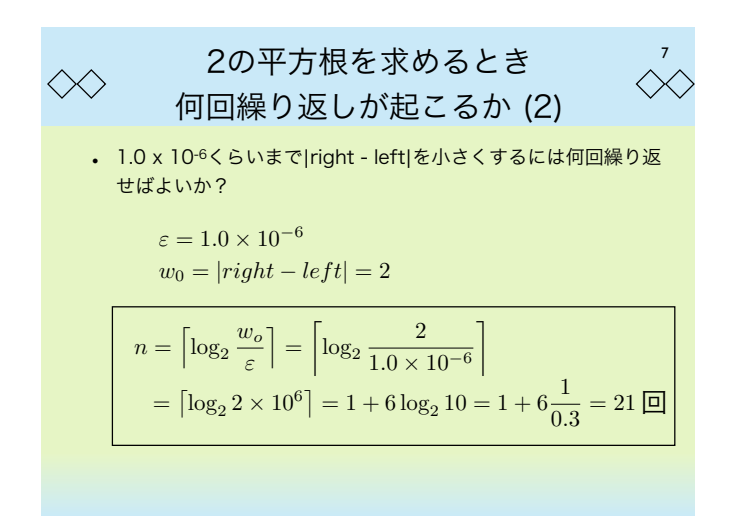

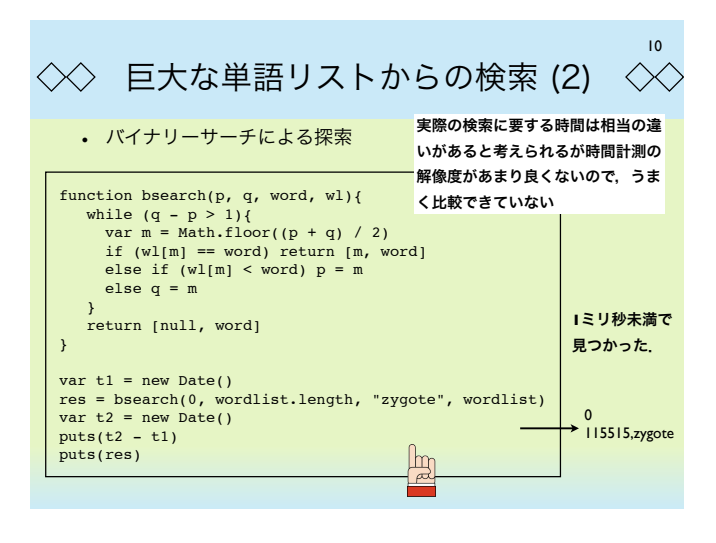

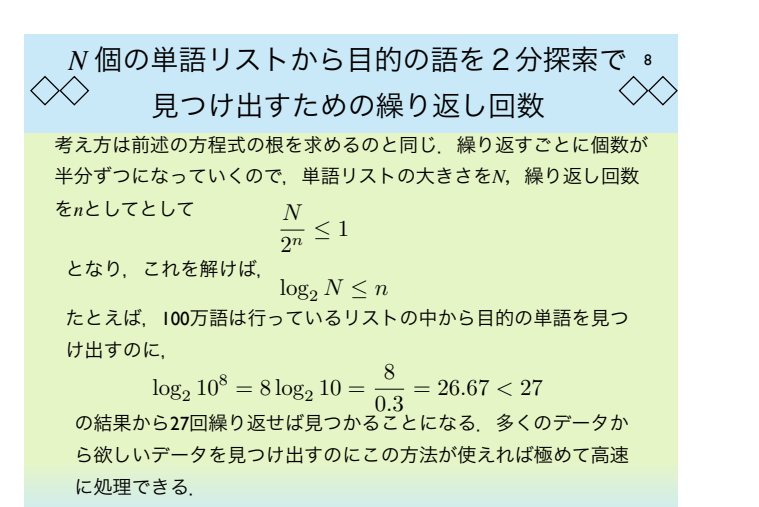

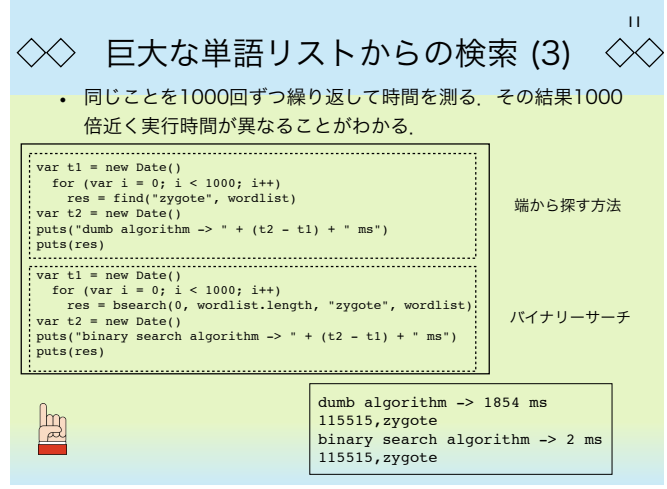

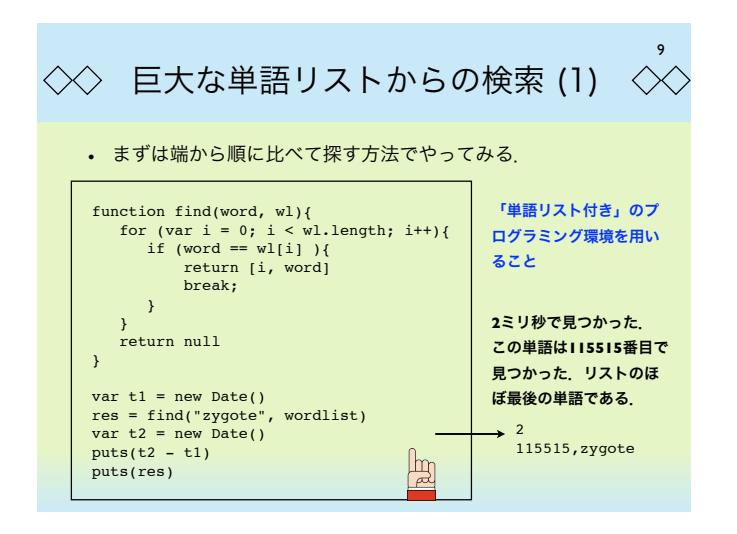

12 バイナリーサーチを再帰で書く  $\langle \times \rangle$  $\ll$ • バイナリーサーチは再帰で書いた方が自然である。ただし、効 率の問題は別である. function binary(left, right){ var EPS = 1.0e-6 function binary(){ var EPS = 1.0e-6 var left = 0.0 if (right - left <= EPS){ puts(left + ", " + right) } else { var right = 2.0<br>
var m = (left > EPS){<br>
var m = (left + right) / 2<br>
if (m \* m - 2 < 0) left = m<br>
else right = m var m = (left + right) / 2 if (m \* m - 2 < 0) binary(m, right) else binary(left, m) } } puts(left + ", " + right) } } binary(0, 2) binary() 再帰バージョン 特にこのような形の再帰呼び出し再帰呼び出し: | 繰り返しバージョン から返ったあと,何も処理する必要がないのもの で末尾再帰 **(tail recursion)** とよばれている.

## より利用可能範囲の広い探索  $\langle \times \rangle$

バイナリサーチは確実に探索範囲を半分にしながら計算が進行するの で,一定回数で解に到達することができる.これに対して,そこまでの 保証のない探索(近似)を考えると,適用範囲を広くことができる.

求めたい解 を x としたとき, x = F(x) という性質を満たす解を求めた い場合,

$$
x_{n+1} = F(x_n) \qquad \lim_{n \to \infty} x_n = x
$$

13

 $\langle \times \rangle$ 

という反復を繰り返すことによって,求めることができる場合があ る.このとき,この反復によって解が求まるには解の近傍で以下の条 件が成り立つことが必要.

> ! !

 $\left| \frac{\partial F(x)}{\partial x} \right|$ ∂*x* |  $< 1$ 

16 反復法を用いた連立一次方程式の解法 (1)  $\zeta\!\!\left\langle\!\zeta\!\!\left\langle\!\right\rangle\!\right\rangle$  $\langle \times \rangle$  $\overline{x} = A^{-1}b$ 以下のような連立1次方程式を解く.  $Ax = b$  $A = D + U + L \ge \bigcup \tau$ , おけば,  $Dx = b - (U + L)x$ 従って, となるので, *<sup>x</sup>* <sup>=</sup> *<sup>D</sup>*−<sup>1</sup>(*<sup>b</sup>* <sup>−</sup> (*<sup>U</sup>* <sup>+</sup> *<sup>L</sup>*)*x*)  $F(x) = D^{-1}(b - (U + L)x)$  と定義すれば, 反復 *xn*+1 = *F*(*xn*) によって解を求めることができる.  $\left| \vec{b} \right| \left| \vec{c} \right| \leq \left| \vec{c} \right| \left| \vec{c} \right| \leq 1$ が成り立たないといけない。この方法はヤコビ法と呼ばれる ものである. ただし,Dは対角行列,UとLはそれぞれ上と下三角行列

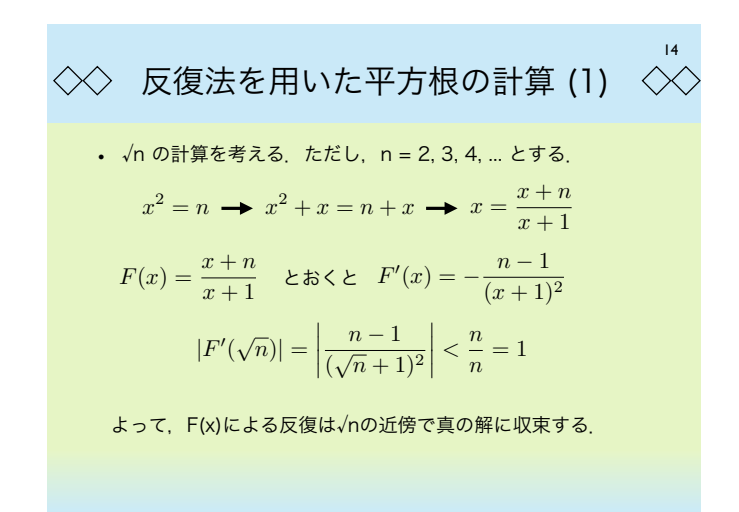

17 反復法を用いた連立一次方程式の解法 (2)  $\langle \times \rangle$ • 以下のような方程式を解いてみる.  $\left(\begin{array}{cc} 1 & 2 \\ 1 & 4 \end{array}\right)\left(\begin{array}{c} x \\ y \end{array}\right)$  $=\begin{pmatrix} 2 \\ 2 \end{pmatrix}$  $\overline{ }$ 3 これに反復法を適用してみる. for (i = 0; i < 10; i++) puts(i \* 5 + " " + jacobi(i \* 5)) function jacobi(n){<br>
var a = 1, b = 2, c = 1, d = 4<br>
var e = 2, f = -3<br>
function F(p){ var [x, y] = p return [(e - b \* y) / a, (f - c \* x) / d] } 0 0,0<br>5 5.75,-2.0625<br>15 6.9609375,-2.421875<br>15 6.9609375,-2.486328125<br>25 6.9931640625,-2.49755859375<br>25 6.999702968375,-2.499572753906256<br>35 6.999961853027344,-2.4999866485595703<br>45 6.9999988079071045,-2.4999995827674866 var p = [0, 0] for (var i = 0; i < n; i++){ p = F(p) } return p }

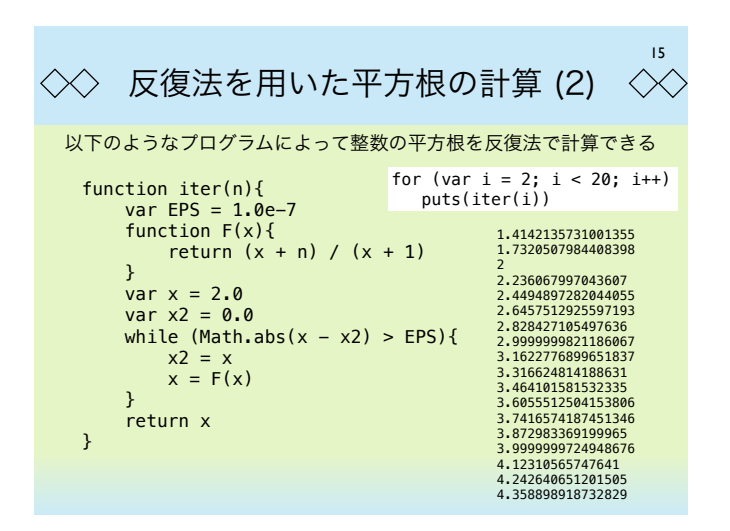

18 ニュートン法について  $\langle \times \rangle$  $\ll$ ニュートン法は探索アルゴリズムではなく,数値を近似するためのア ルゴリズムである。しかし、区分2分法で方程式の根を求めるなどの 場合には,区分2分法と同じように動く.また,区間という概念を必 要としないので、2次元以上の問題を解くこともできる. ニュートン法はある近似値xからそれより も良い近似値x'を計算する方法である.  $x' = x + \varepsilon$  とおく  $f(x') = f(x + \varepsilon) = f(x) + f'(x)\varepsilon + o(\varepsilon) = 0$  $\varepsilon = -f(x)/f'(x)$  —  $(x) \longrightarrow x' = x - f(x)/f'(x)$ 

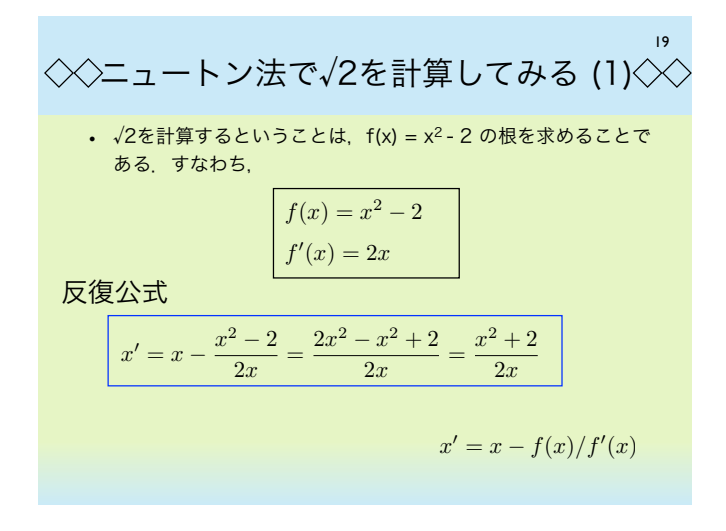

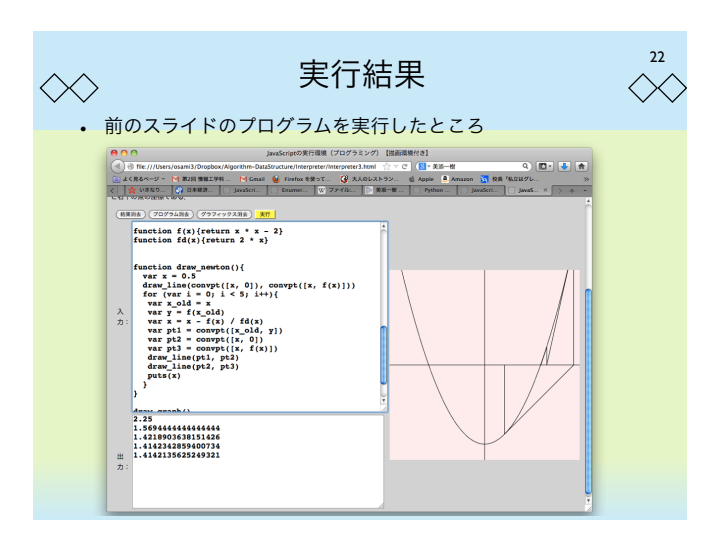

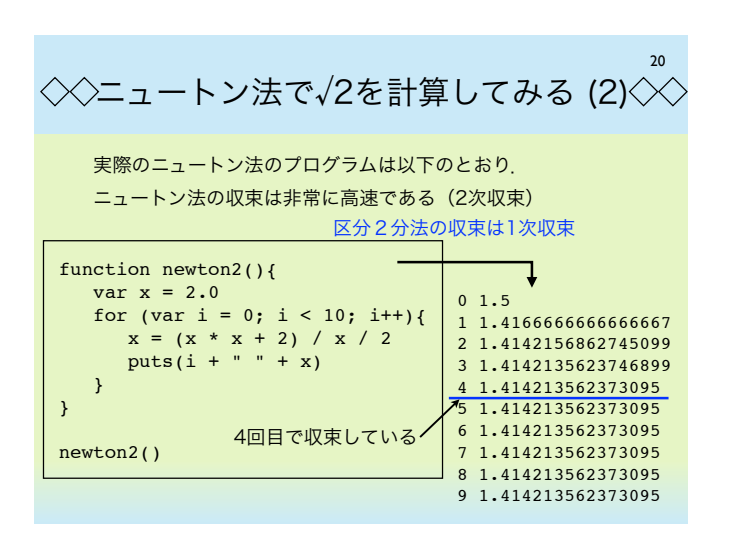

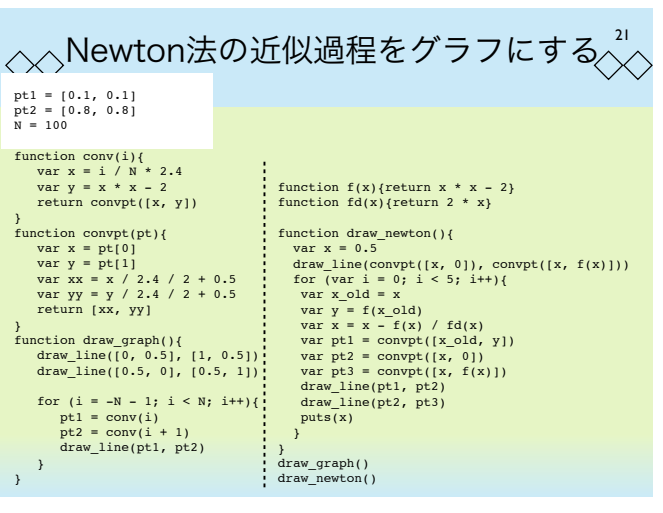